# Containerizing Distributed Pipes

Hagen Tönnies www.linkedin.com/in/hagen-toennies

Special Thanks to @CQnib

## Agenda

- Background
- Distributed Tools
- Containerizing
- · Recap

# Background

#### BUZZWORDS

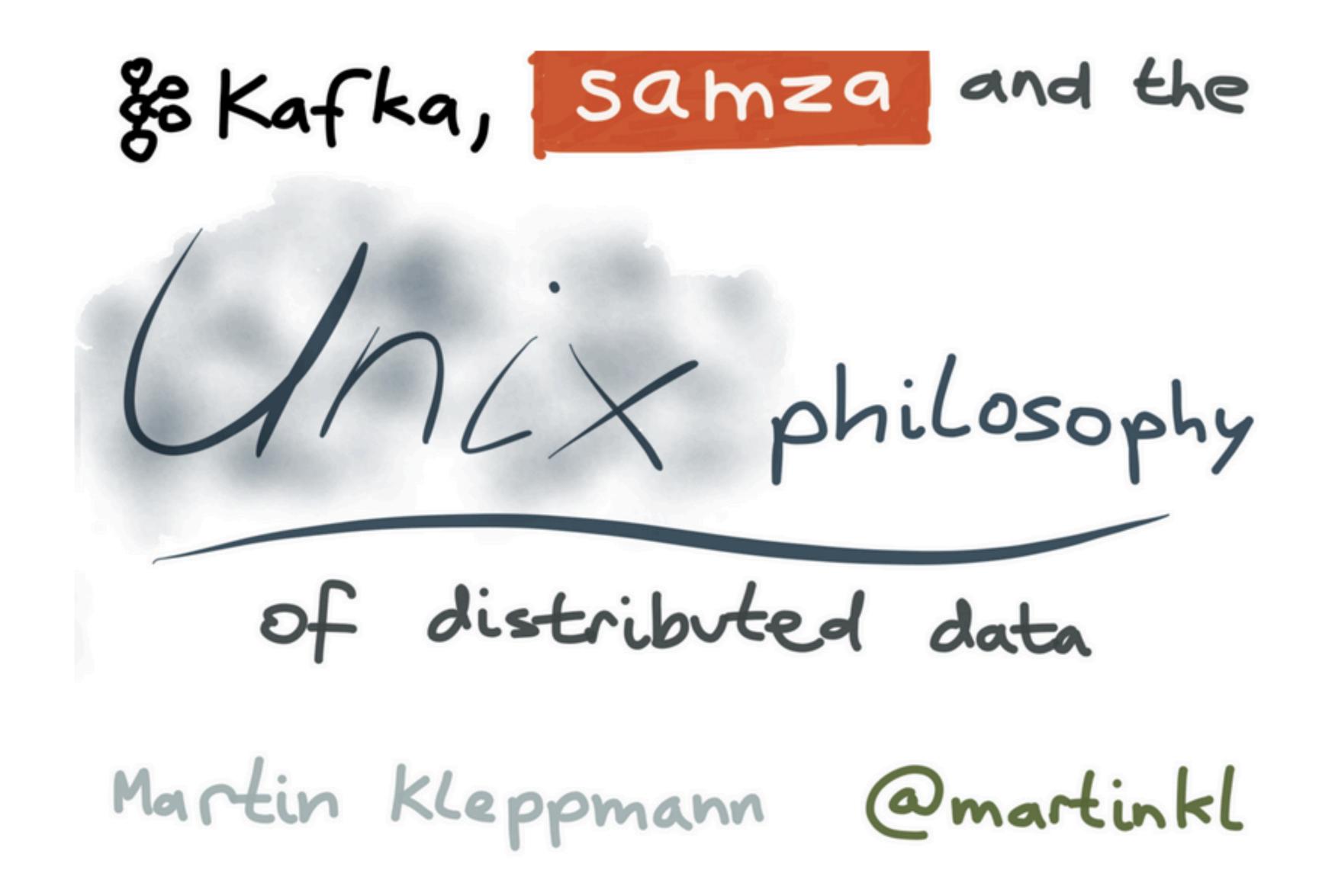

#### PIPES

### Unix Pipe Recap

• [...]In Unix-like computer operating systems, a pipeline is a sequence of processes chained together by their standard streams, so that the output of each process (stdout) feeds directly as input (stdin) to the next one.

### Unix Philosophy

- Write programs that do one thing and do it well.
- Write programs to work together.
- Write programs to handle text streams, because that is a universal interface.

#### KAFKA

#### Background

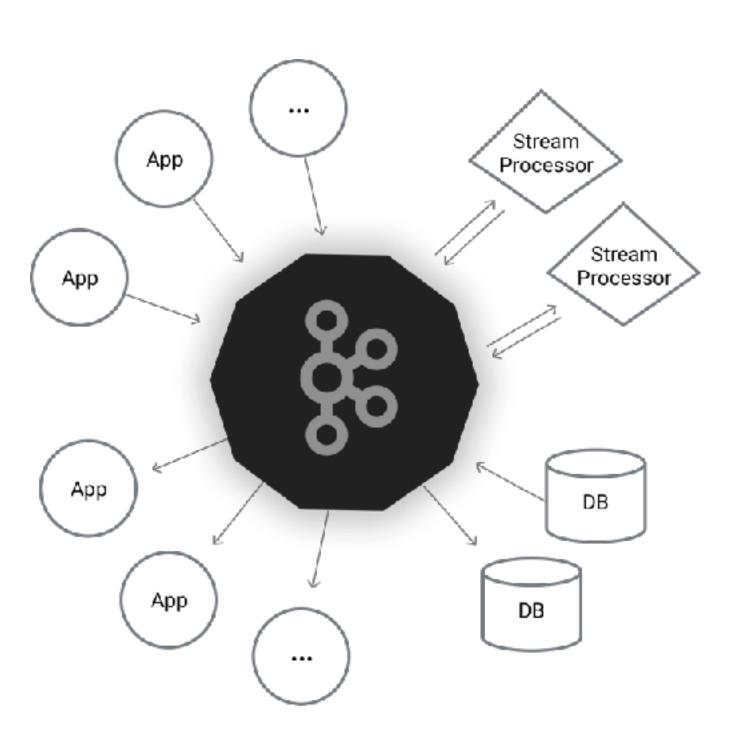

### Apache Kafka Cluster

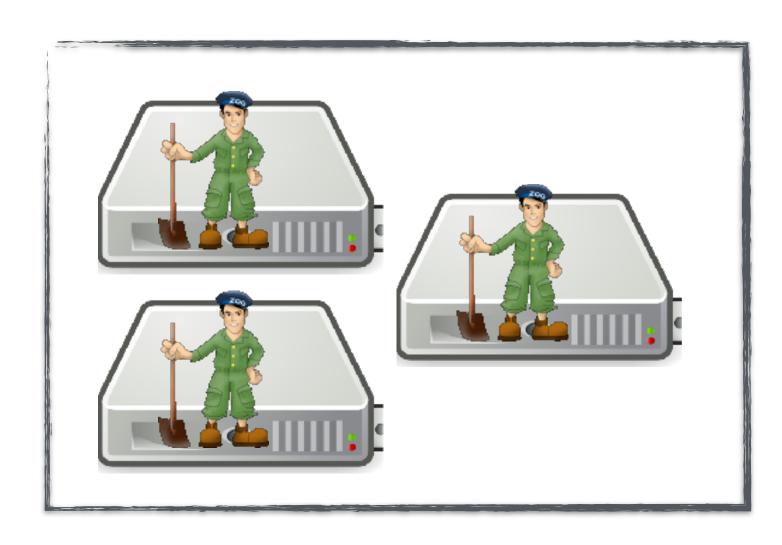

Zookeeper

#### Kafka Broker

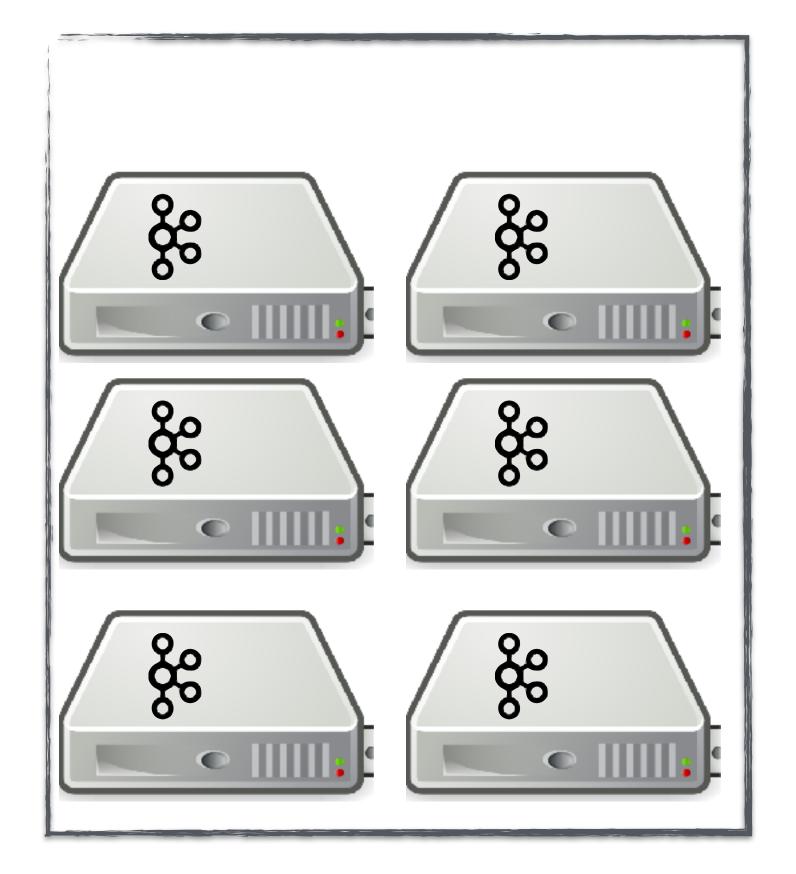

### Apache Kafka Topic

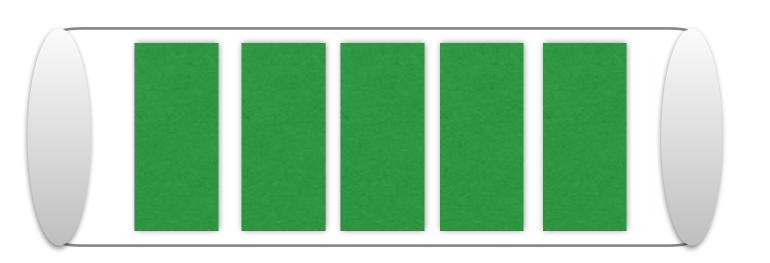

### Apache Kafka Partitions

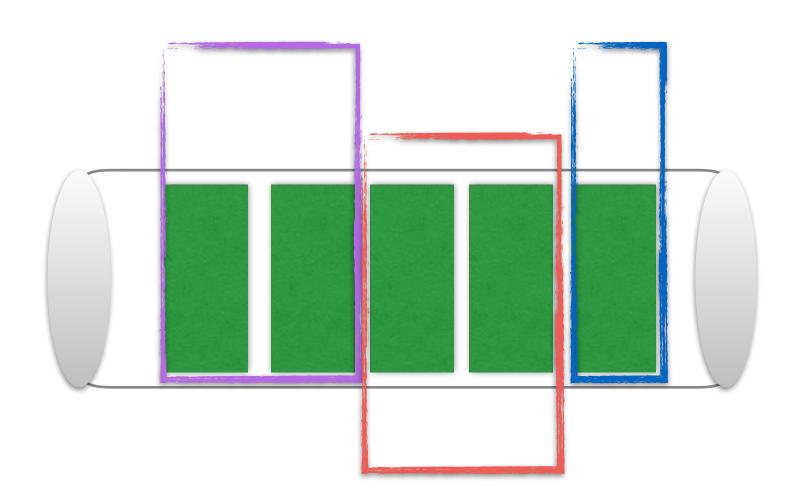

### Apache Kafka Replications

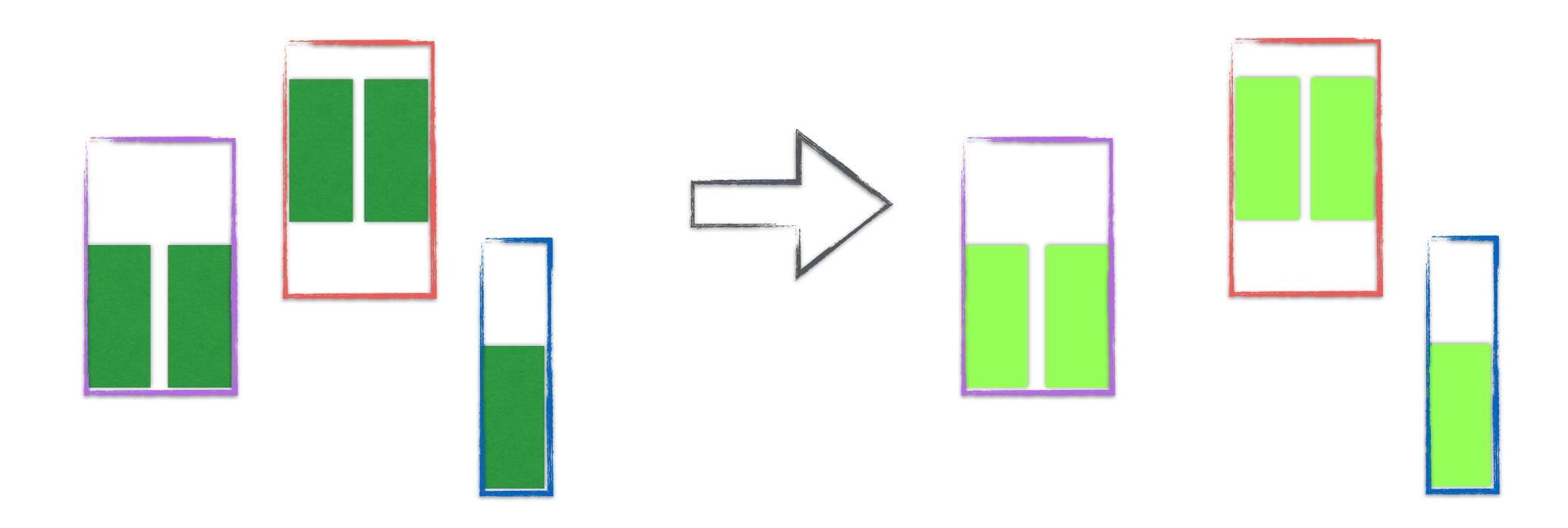

# Apache Kafka Distribute Partitions

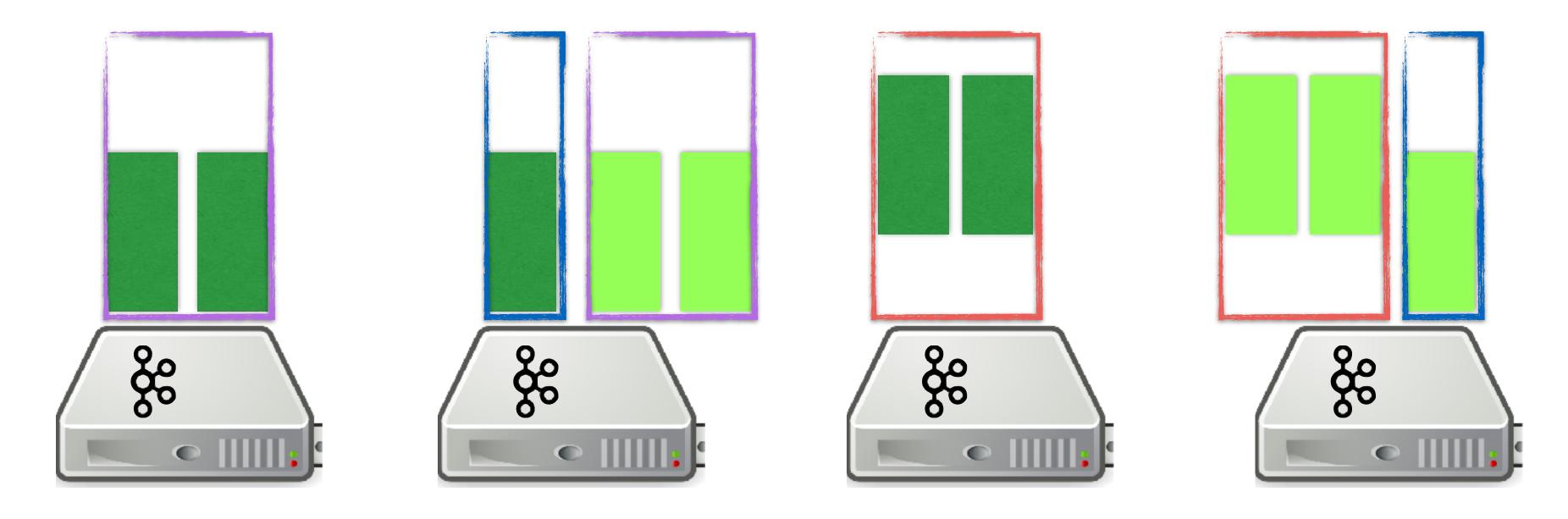

### Apache Kafka Producer

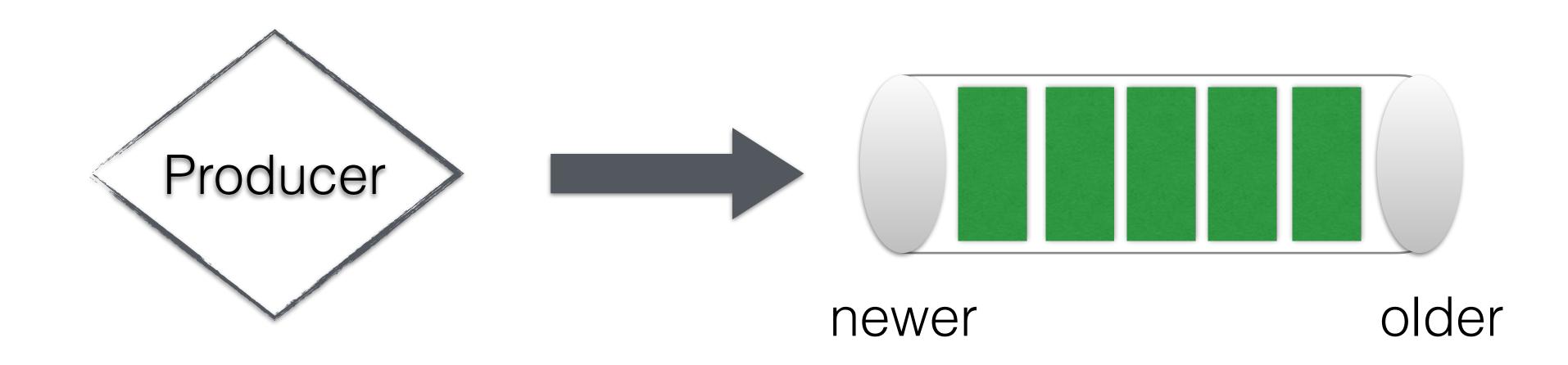

### Apache Kafka Consumer

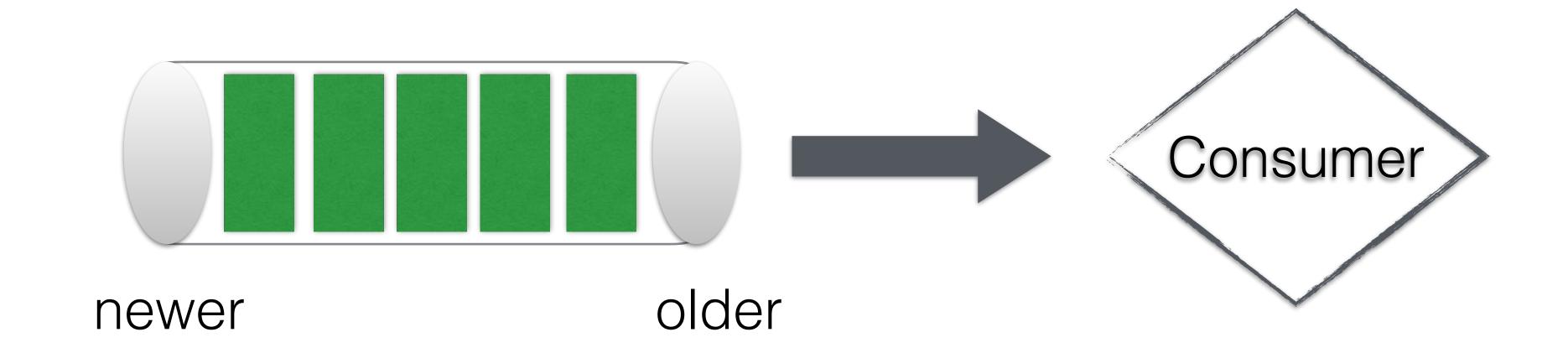

Background

Apache Kafka Consumer Groups

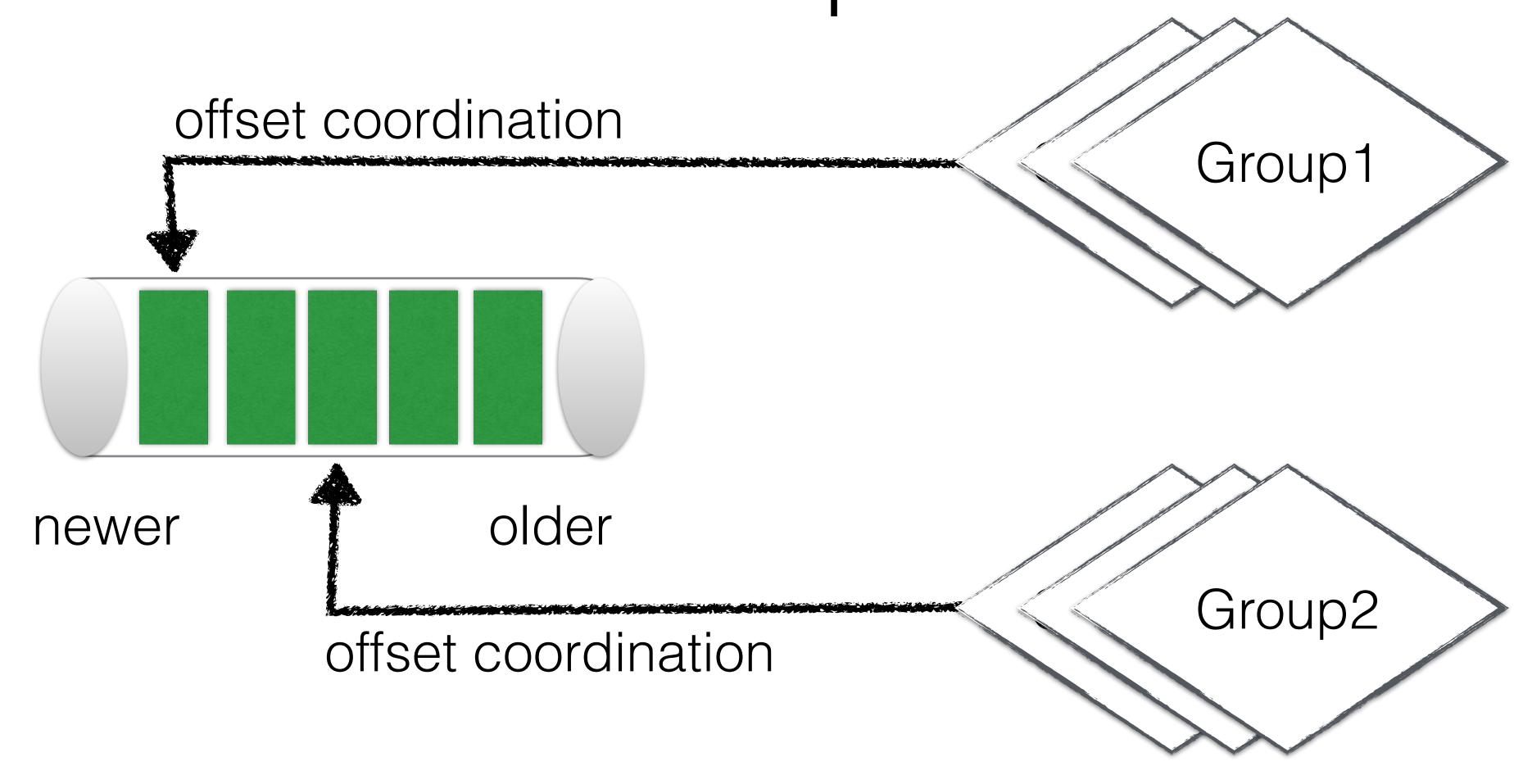

### Apache Kafka Streams

| Low-Level-API      | High-Level-API        |
|--------------------|-----------------------|
| Topology Builder   | Stream and Table      |
| Custom Aggregators | Simple Transformation |
| Custom Processors  | Simple Joins          |

# Kafka Streaming API

Table Stream (change-log) time alice ("alice", 1) alice | 1 ("charlie, 1) charlie | ("alice, 2)

# STREAM PROCESSING

#### Capability

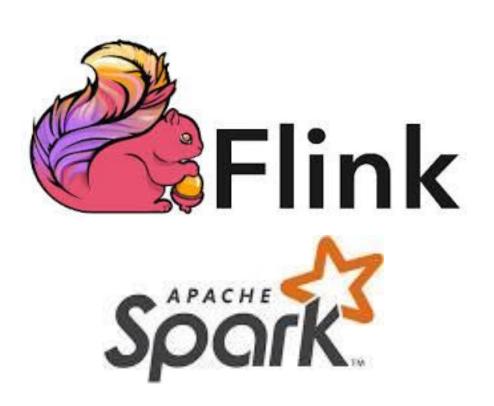

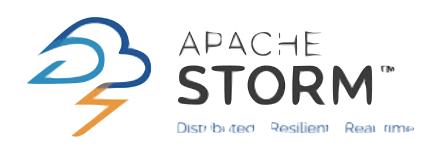

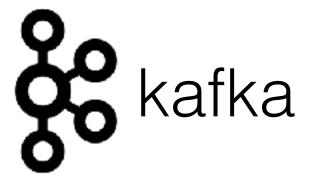

Simplicity

#### Background

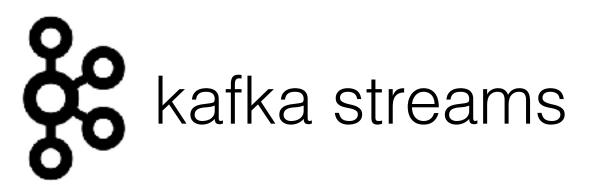

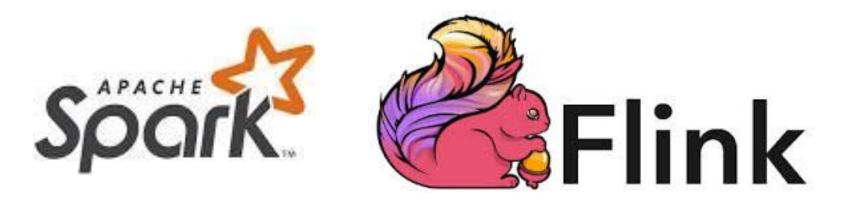

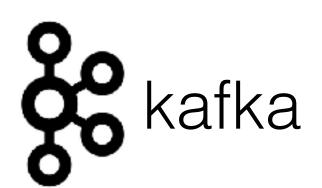

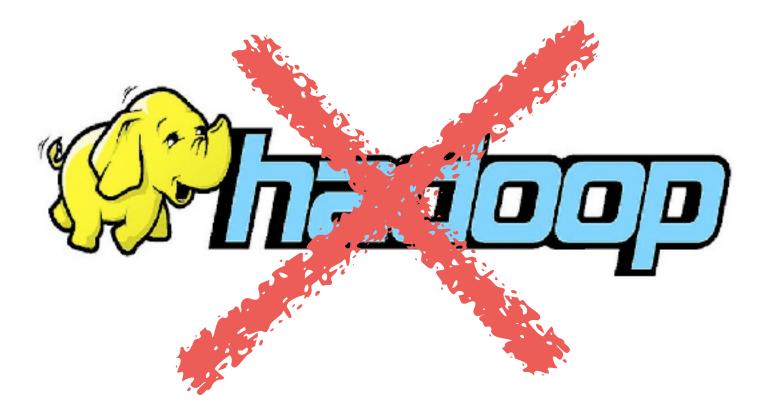

# DISTRIBUTED PIPE'ING

# Kafka featuring Unix

(split %1 "\s")

# Kafka featuring Unix

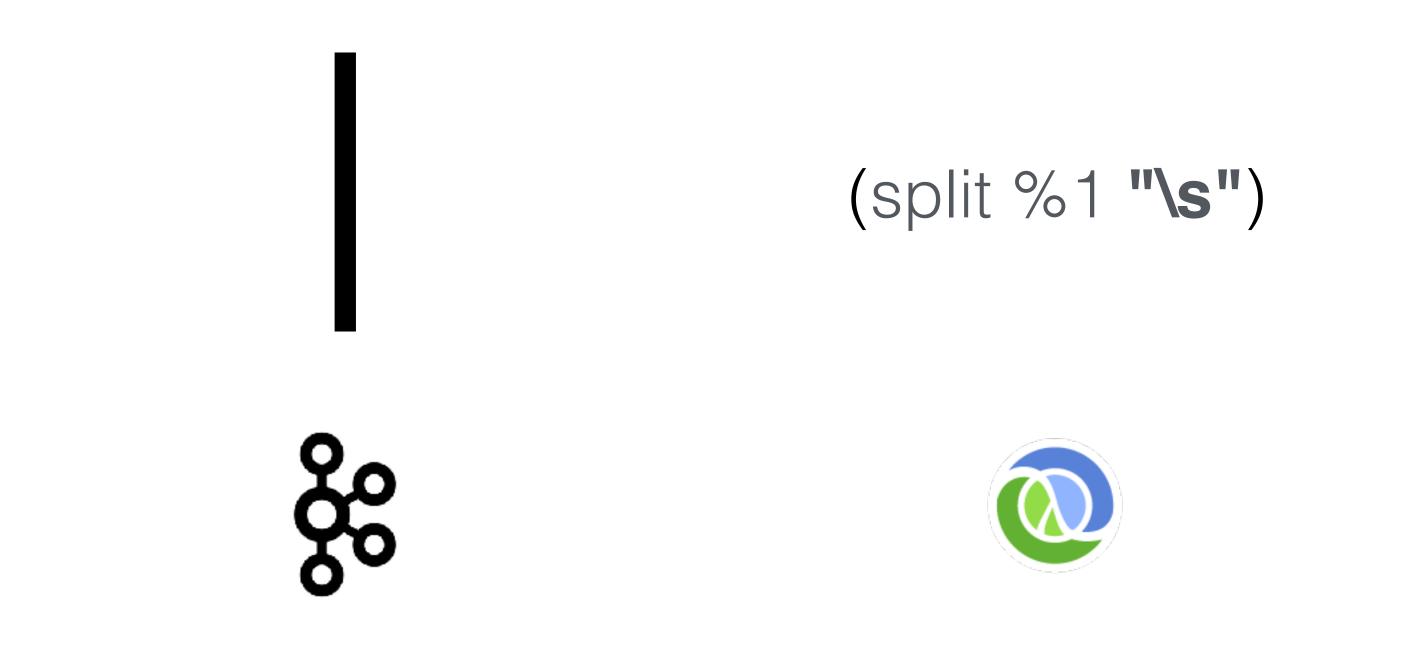

Message Broker

Stream processing job

## Kafka featuring Unix

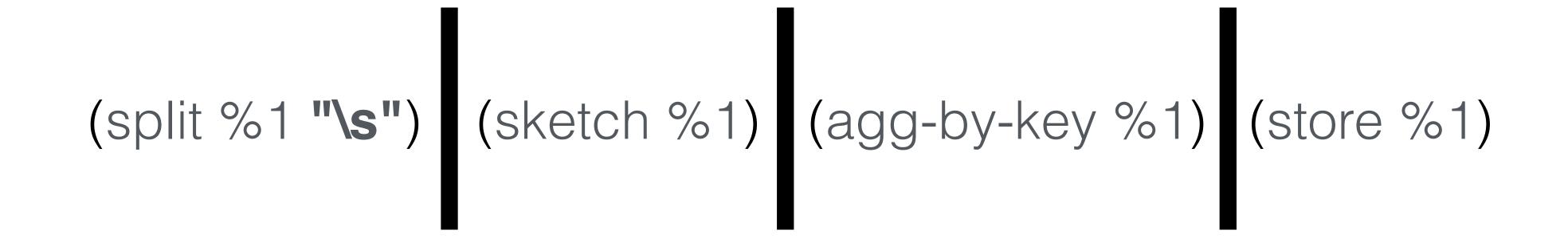

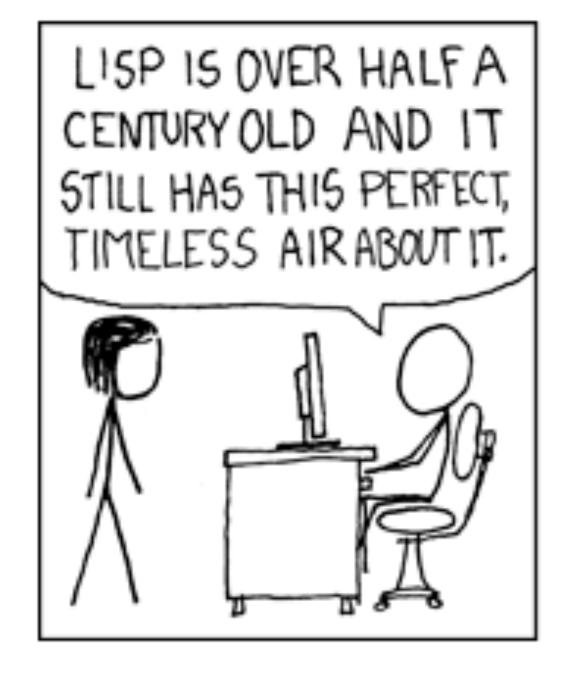

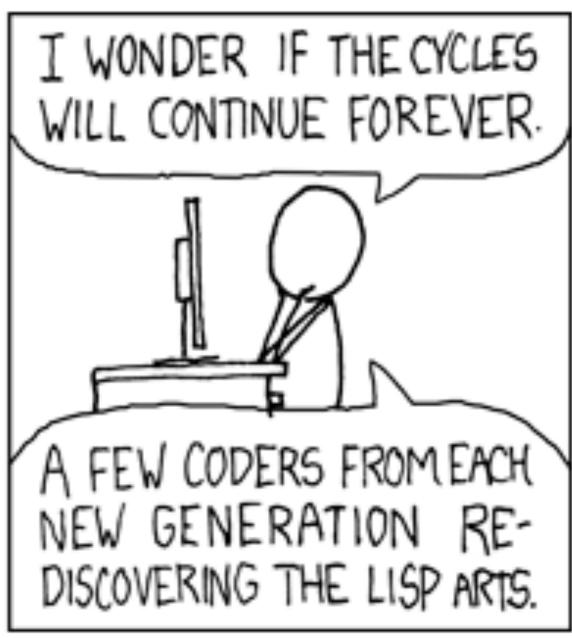

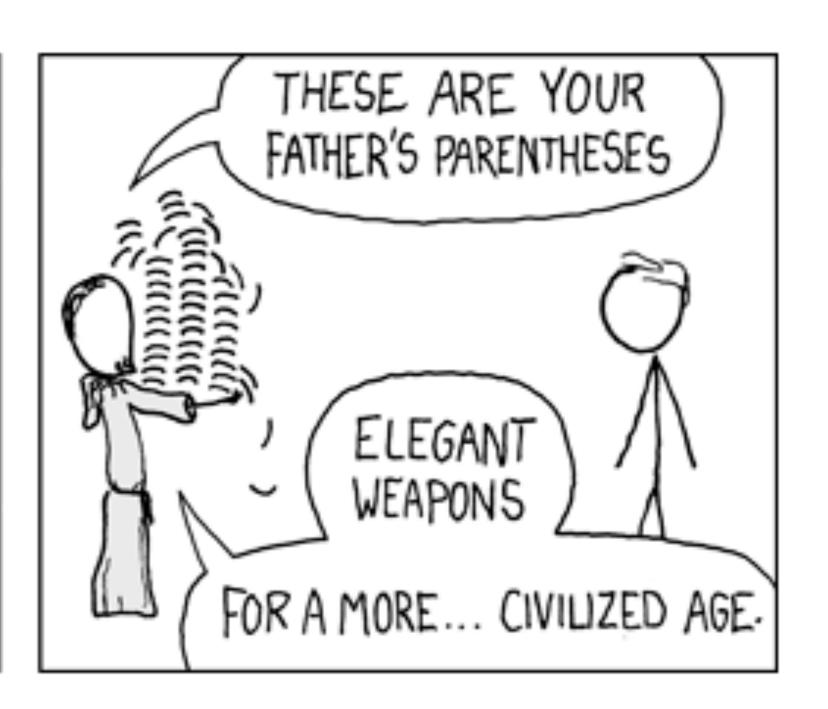

https://xkcd.com/297/

#### CUTTER

Input:

Edmilson Alves 0 Edmilson Alves -LRB- born February 17, 1976 -RRB-, is a Brazilian midfielder who currently plays for Roasso Kumamoto in the J. League Division 2.

Output:

[Edmilson, Alves, 0, Edmilson, Alves, LRB, born ...]

```
51
       (defn- stream-mapper
52
         "Main stream processor takes a configuration
53
         [conf]
         (let [streamBuilder (KStreamBuilder.)
54
               ^KStream log-stream (.stream
55
                                      streamBuilder
56
57
                                      stringSerde
                                      stringSerde
58
59
                                      (into-array String [(:input-topic conf)]))]
           (-> log-stream
60
61
                .flatMapValues (reify ValueMapper)
62 1
                                  (apply [this value]
63
                                    (try
                                       (let [value-as-dict (json/read-str value :key-fn keyword)]
64
65
                                          (split-string-value-of-dict value-as-dict (:selector conf) ))
                                        catch Exception e
66
67
                                          (error "Failed parsing .json" e)
                                         (list))))))
68
                      (reify KeyValueMapper
69
70 1
                         (apply [this k v]
71
                          (KeyValue. v v))))
72
                .through stringSerde stringSerde (:output-topic conf)))
73
           (.start (KafkaStreams. streamBuilder (get-props conf)))))
```

#### HEAVYHITTER

## clj-kstream-hh

Input: [Edmilson, Alves, 0, Edmilson, Alves, LRB, born, ...]

Output: Edmilson ~10 Alves ~8

# Count Min (CM) sketch

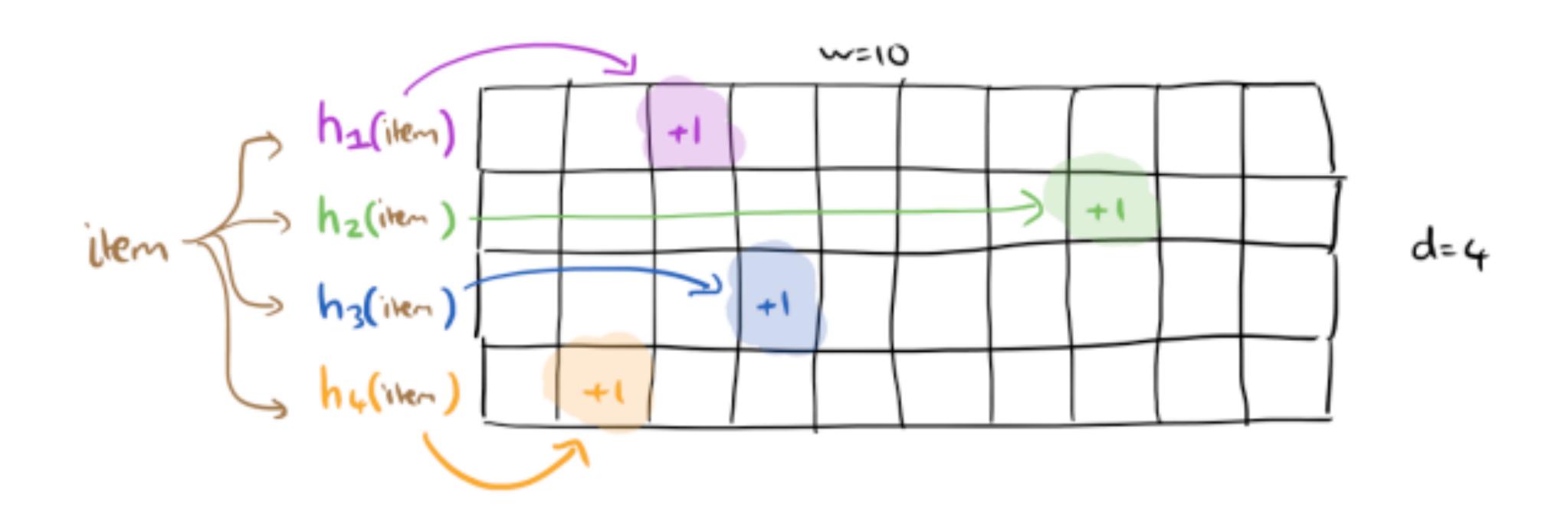

## CM sketch retrieval

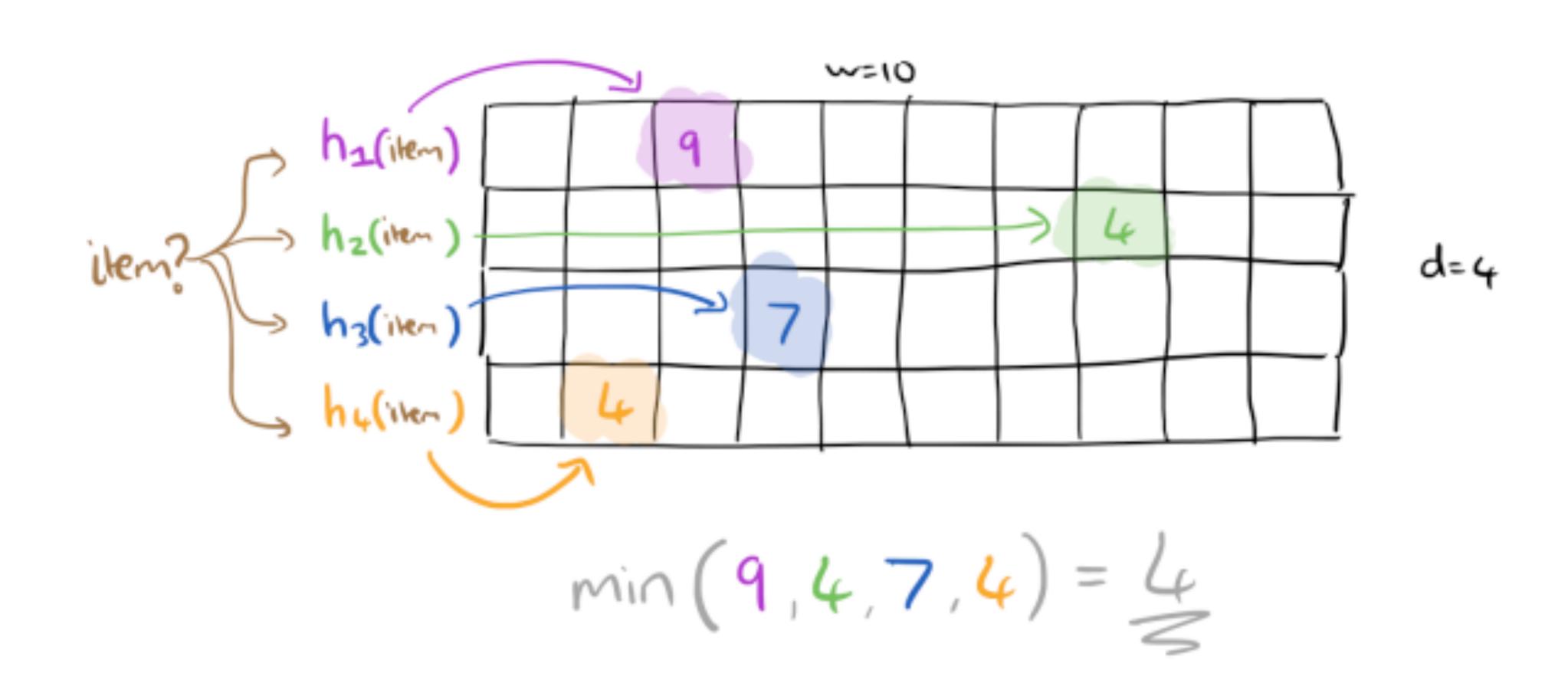

#### Distributed Tools

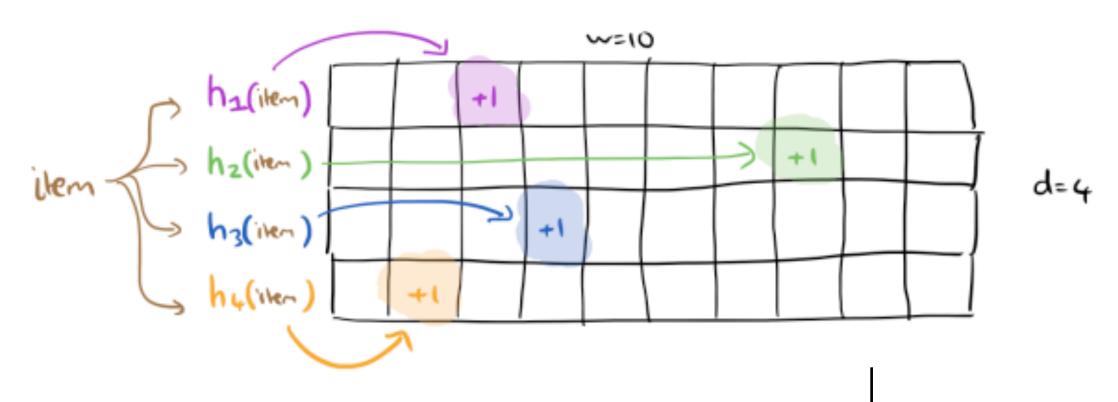

#### retrieve sketched value

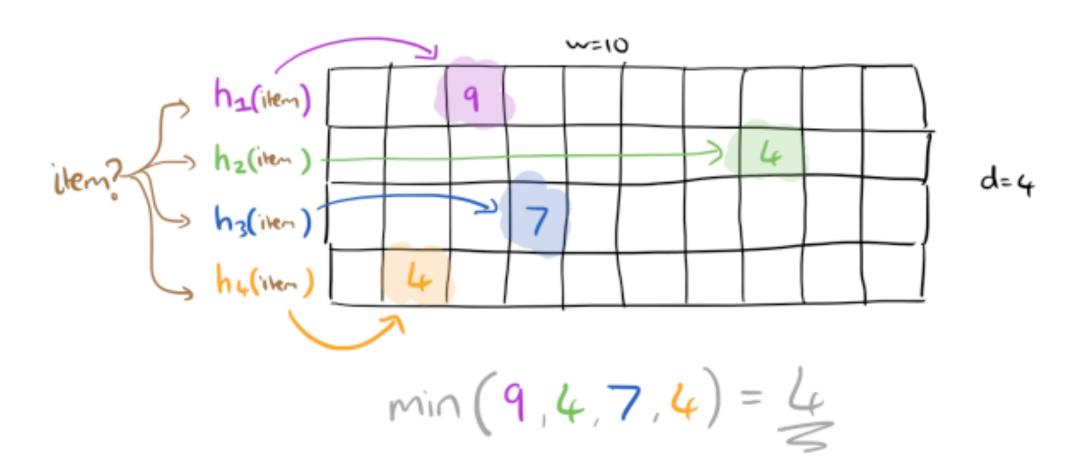

take top\_n

#### Heavy Hitter for t\_1

| And ~10  |
|----------|
| Bob ~7   |
| Alice ~5 |
| Foo ~3   |
| Bar ~2   |

# Topology

```
(defn- heavy-hitter-processor
 "Main stream processor takes a configuration and a mapper function to apply."
 [conf]
 (let [streamBuilder (-> (new TopologyBuilder)
                (.addSource (:name conf) string_dser_string_dser (into-array [(:input-topic conf)]))
                (.addProcessor "HeavyHitter"
                         (reify ProcessorSupplier
                          (get [this]
                            (get-processor)))
                         (into-array [(:name conf)]))
                 .addStateStore
                 (->> (Stores/create storeName)
                    (.withStringKeys)
                    (.withLongValues)
                    (.inMemory)
                    (.build))
                 (into-array ["HeavyHitter"]))
                 .addSink
                 "Sink"
                 (:output-topic conf)
                 string_ser
                 string_ser
                 (into-array ["HeavyHitter"])))]
  (.start
   (KafkaStreams.
    streamBuilder
    (get-props conf)))))
```

### Processor

```
(defn ^Processor get-processor []
   (reify org.apache kafka streams processor Processor
    (init [this context]
      (.schedule (:context @application-state) (:time-window @application-state))
      (swap! hh/state assoc
          :top-n 5
          :number-of-hashfn 10N
          :bucket-size 1000N)
      (reset! hh/hitter ^(priority-map))
      (reset! hh/min-sketch (make-array Integer/TYPE 10N 1000N)) ...)
     (process [this key value]
      (debug "Process (k,v)::" key value)
      (hh/sketch-value value)
      (hh/add-to-hitter value) ...)
     (punctuate this timestamp ...)
     (close [this]
      (.close (:store @application-state)))))
```

# WINDOW AGREGATE

Distributed Tools

(key, value)

Input:

Alves ~8 Alves ~10 Edmilson ~5 Edmilson~3

Output:

Alves ~18 Edmilson ~8

#### Distributed Tools

```
79
        (defn- stream-mapper
         "Main stream processor takes a configuration and a mapper function to apply."
80
          [conf ]
 81
          (let [streamBuilder (KStreamBuilder.)
 82
 83
                ^KStream a-stream (.stream
 84
                                       streamBuilder
                                      stringSerde
 85
 86
                                       stringSerde
 87
                                       (into-array String [(:input-topic conf)]))]
 88
            (-> a-stream
 89
                 .aggregateByKey (reify Initializer
 90 1
                                    (apply [this] 0))
 91
                                  (reify Aggregator
 92 1
                                    (apply [this key value aggregate]
 93
                                      (+ aggregate (Long/parseLong value))))
 94
                                  (.until (TimeWindows/of "counts" (:window-size conf)) (:window-size conf))
 95
                                 stringSerde
 96
                                 longSerde)
 97
                 .toStream)
                 .map (reify KeyValueMapper
 98
99 1
                         (apply [this key value]
                            (toJsonBlob key value))))
100
101
                (.to stringSerde stringSerde (:output-topic conf)))
102
            (.start (KafkaStreams. streamBuilder (get-props conf)))))
103
```

## ELASTICSEARCH SINK

#### Distributed Tools

```
Input: Alves ~18

{
    "name": "Alves",
    "count": 18,
    "time": "January 26th 2017, 17:03:00.000"
}
```

#### Distributed Tools

```
(defn index [msg conf]
         (try
22
           (debug "Try indexing" (:key msg) (:value msg))
23
           (esd/put (:es_connection conf)
24
                     :es_index conf)
25
                     :es_type conf)
                     (if (nil? (:key msg)) (str (UUID/randomUUID)) (:key msg))
26
27
                     (json/read-str (:value msg)))
28
           catch Exception e
             (error "Failed indexing: " e))))
29
```

## ALMOST KISS

#### Distributed Tools

Edmilson Alves 0 Edmilson Alves -LRB- born February 17, 1976 -RRB-, is a Brazilian midfielder who currently plays for Roasso Kumamoto in the J. League Division 2.

[Edmilson, Alves, 0, Edmilson, Alves, LRB, born ...]

Alves ~10 Alves ~8

Alves 18

{"name": "Alves", "count": 18, "time": "January 26th 2017, 17:03:00.000"}

• [...] Operating-system-level virtualization is a server virtualization method in which the kernel of an operating system allows the existence of multiple isolated user-space instances

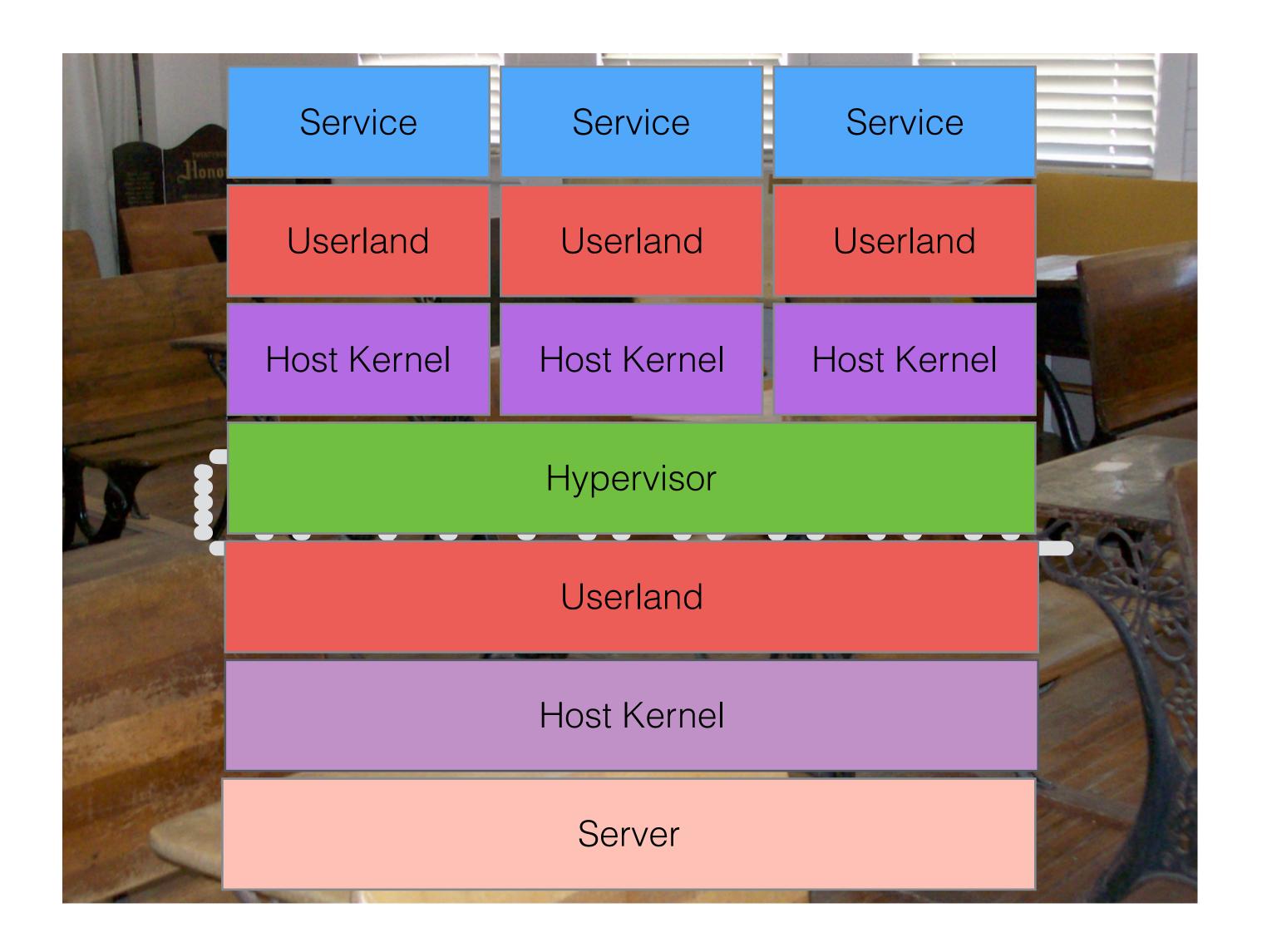

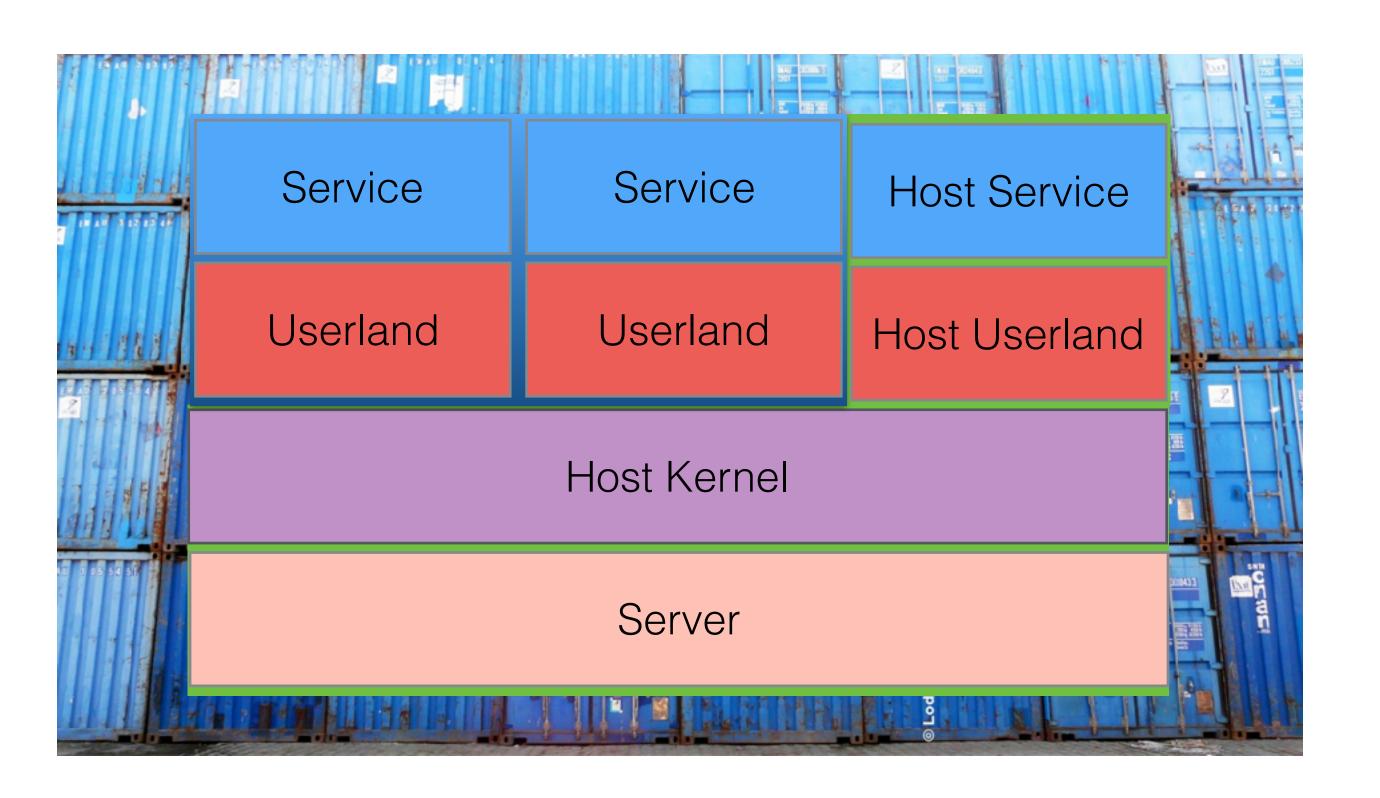

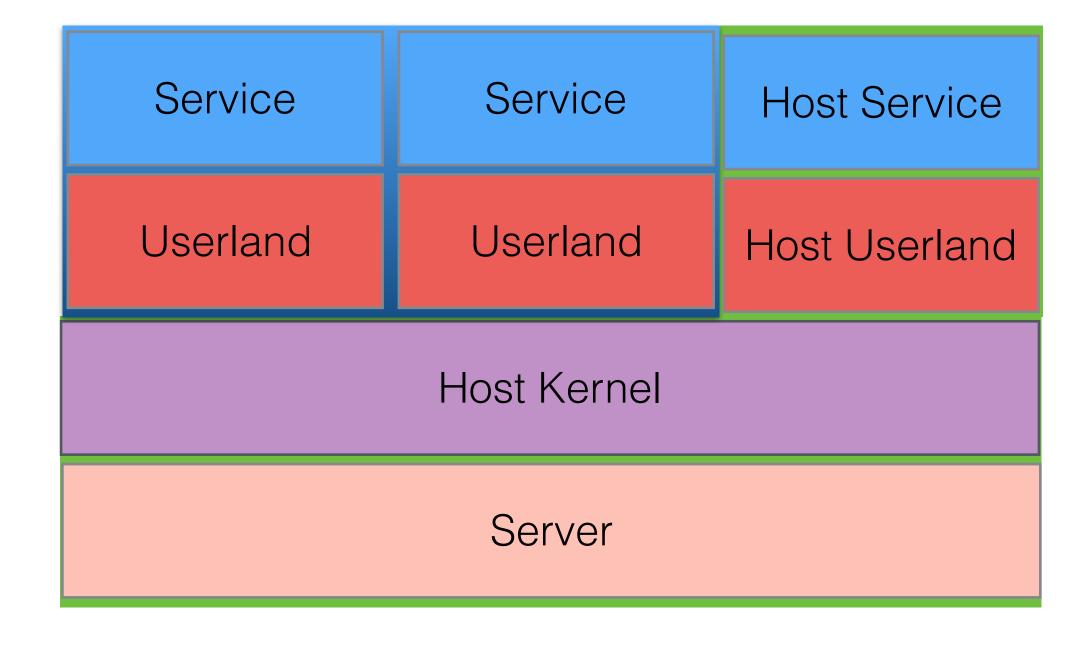

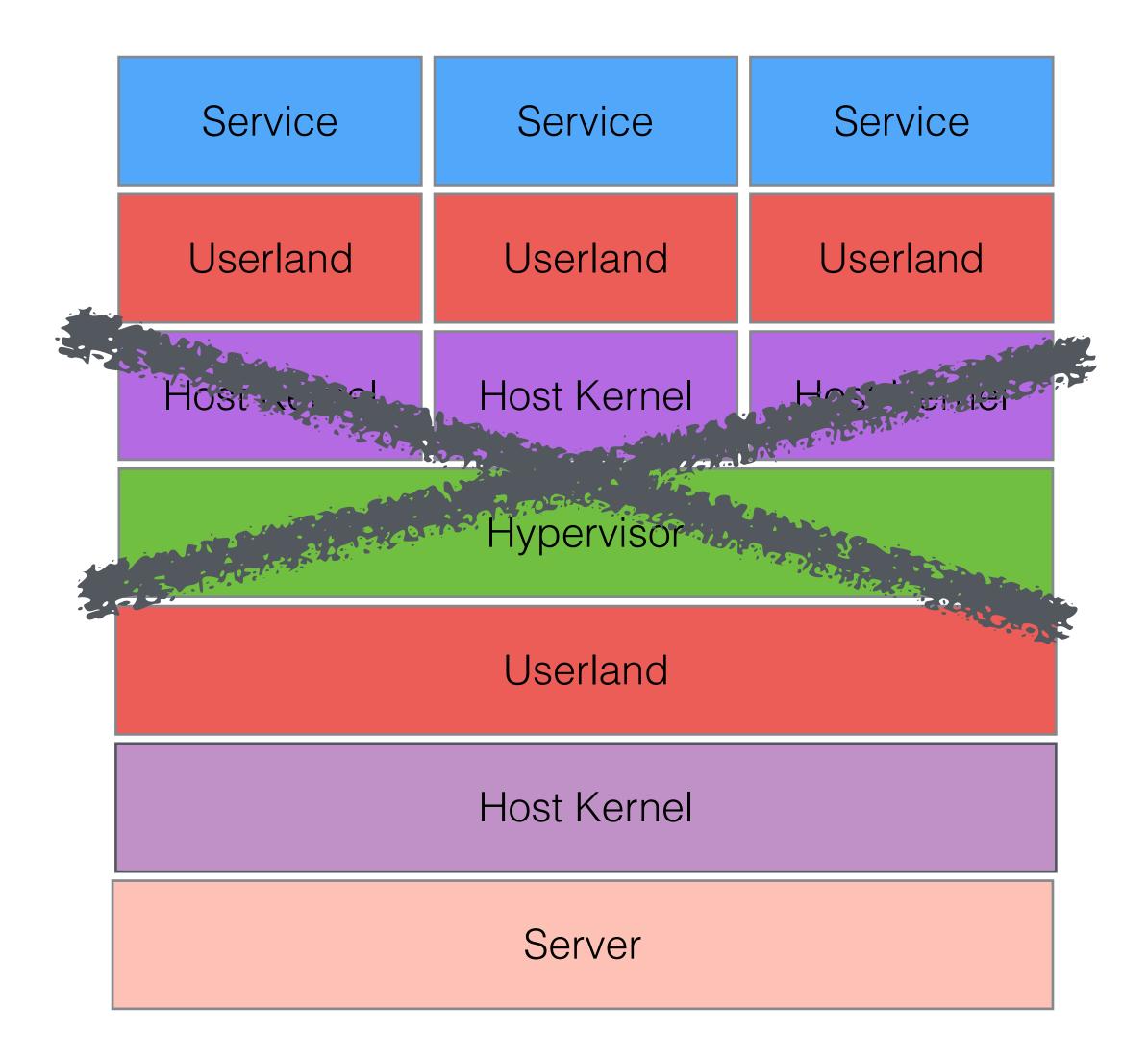

```
java -jar ...args
```

docker run -t -i CONTAINER-NAME ...args

```
clj-kstream-hh:
image: sojoner/clj-kstream-hh:0.1.0
hostname: clj-kstream-hh
container_name: clj-kstream-hh
extends:
file: base.yml
service: sojoner
command: "--broker kafka-broker:9092 --input-topic mapped-test-json --output-topic heavy-hitters --window-size 1 --name stream-hh"
```

### The development setup...

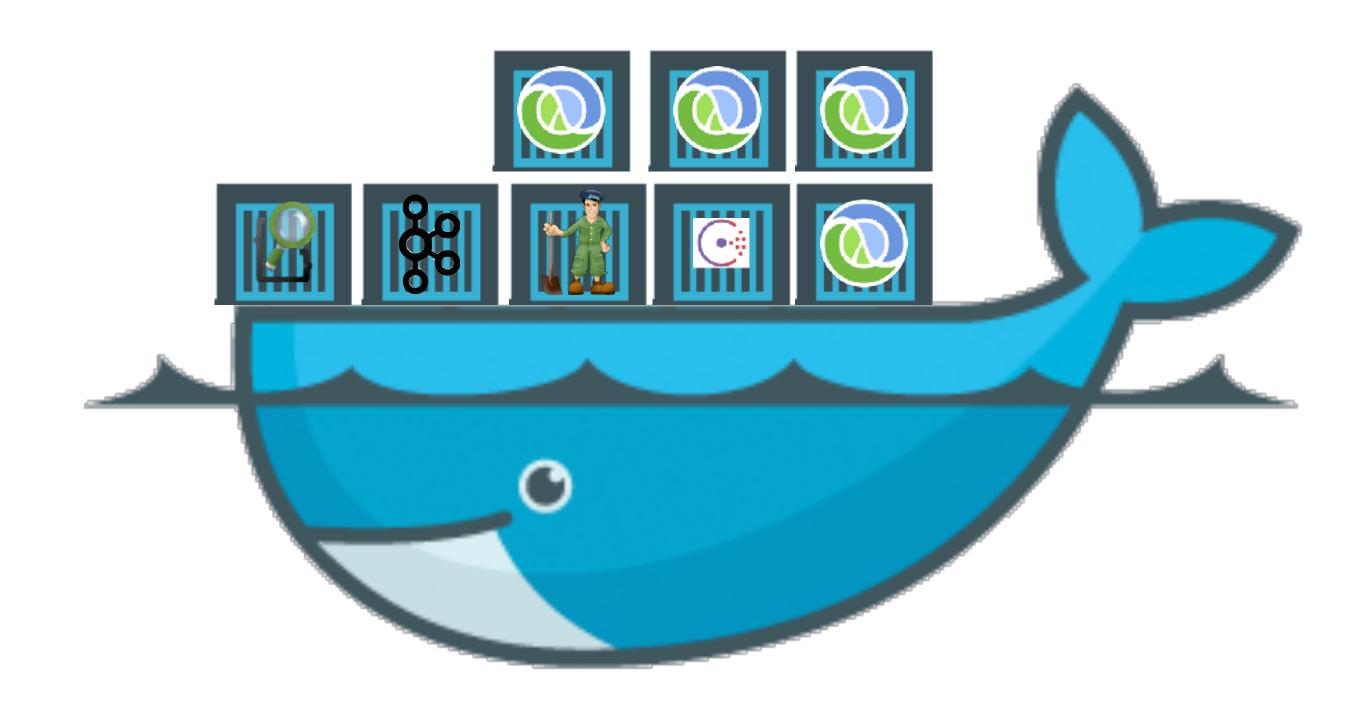

\$ export DOCKER\_HOST=tcp://my.desktop.de:2576

# THE PIPE IN CONTAINERS

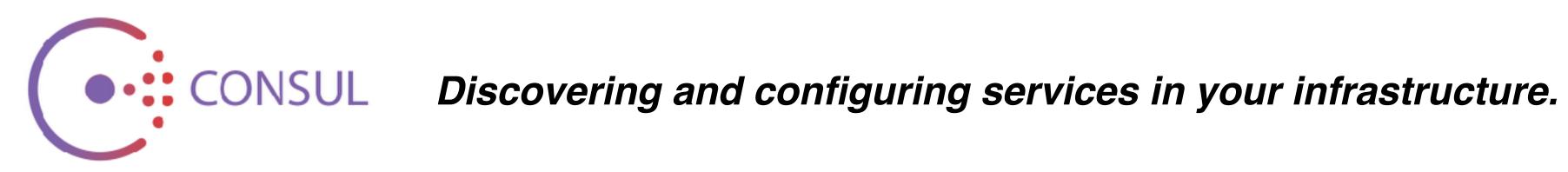

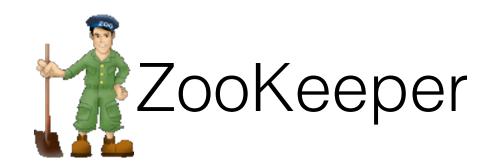

enables highly reliable distributed coordination.

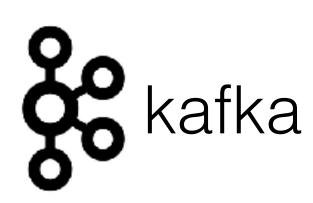

Distributed append log a.k.a Message Broker

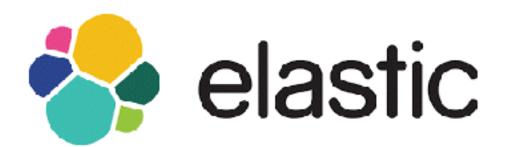

Provides a distributed full-text search engine

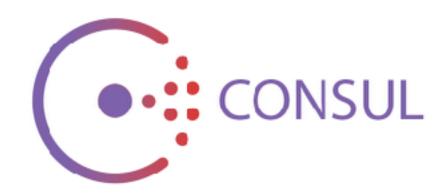

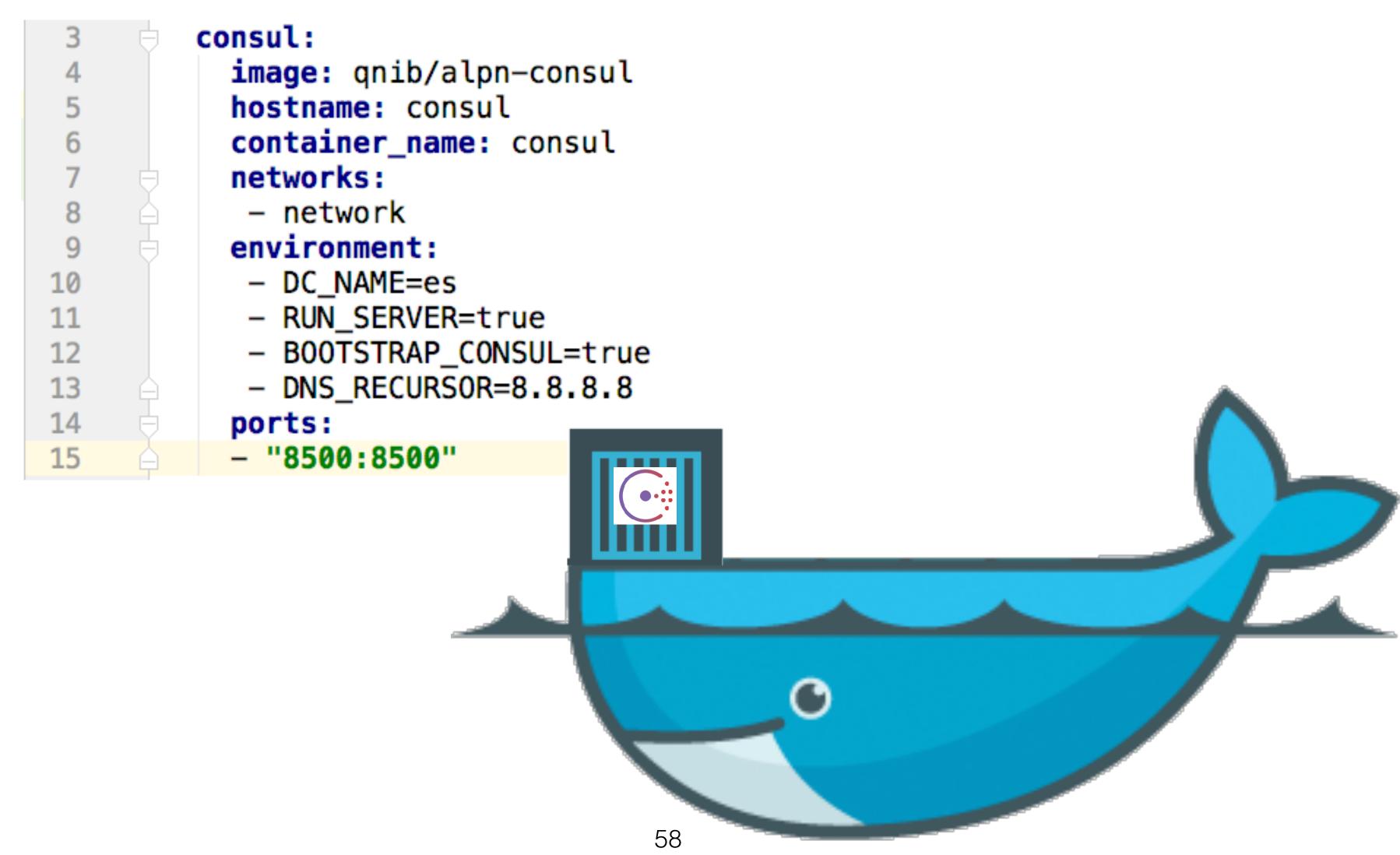

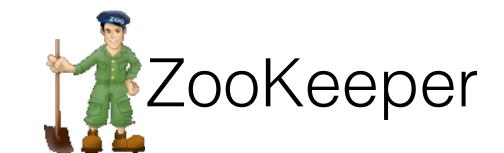

```
zookeeper:
image: qnib/zookeeper
hostname: zookeeper
container_name: zookeeper
extends:
file: base.yml
service: sojoner
ports:
- "2181:2181"
```

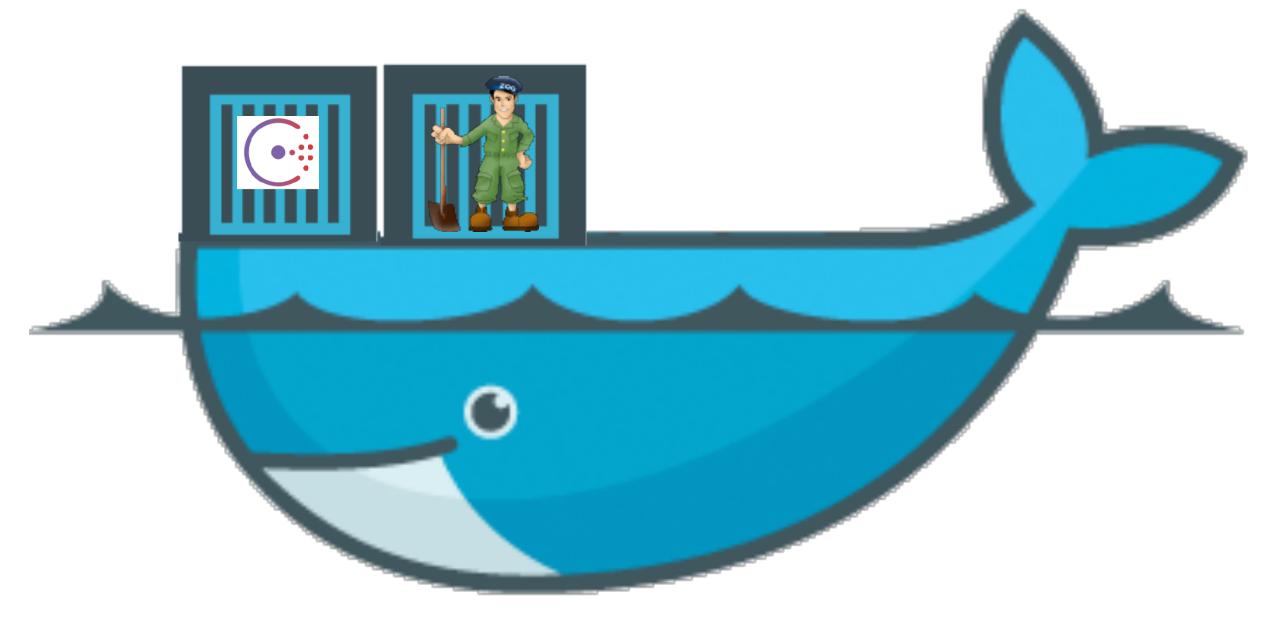

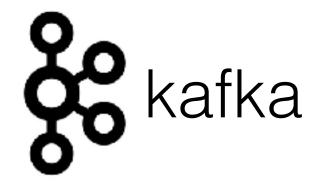

```
kafka-broker:
27
         image: qnib/kafka:0.10.0.1
         hostname: kafka-broker
30
         container_name: kafka-broker
         extends:
31
           file: base.yml
32
33
           service: sojoner
34
         volumes:
          /tmp/kafka-logs
35
36
         ports:
37
          - "9092:9092"
```

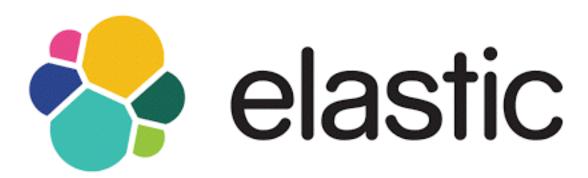

```
elasticsearch1:
 52
 53
          image: docker.elastic.co/elasticsearch/elasticsearch:5.3.0
 54
          container_name: elasticsearch1
          environment:
 55
 56
            xpack.security.enabled=false
 57

    cluster.name=clj-kstream-es-docker-cluster

 58
            bootstrap.memory_lock=true
            - "ES_JAVA_OPTS=-Xms512m -Xmx512m"
 59
          ulimits:
 60
 61
            memlock:
 62
              soft: -1
              hard: -1
 63
            nofile:
 64
              soft: 65536
 65
              hard: 65536
 66
 67
          mem_limit: 1g
          cap_add:
 68
 69
            - IPC_LOCK
 70
          volumes:
 71
            - esdata1:/usr/share/elasticsearch/data
 72
          ports:
            - 9200:9200
 73
 74
          networks:
75 – network
```

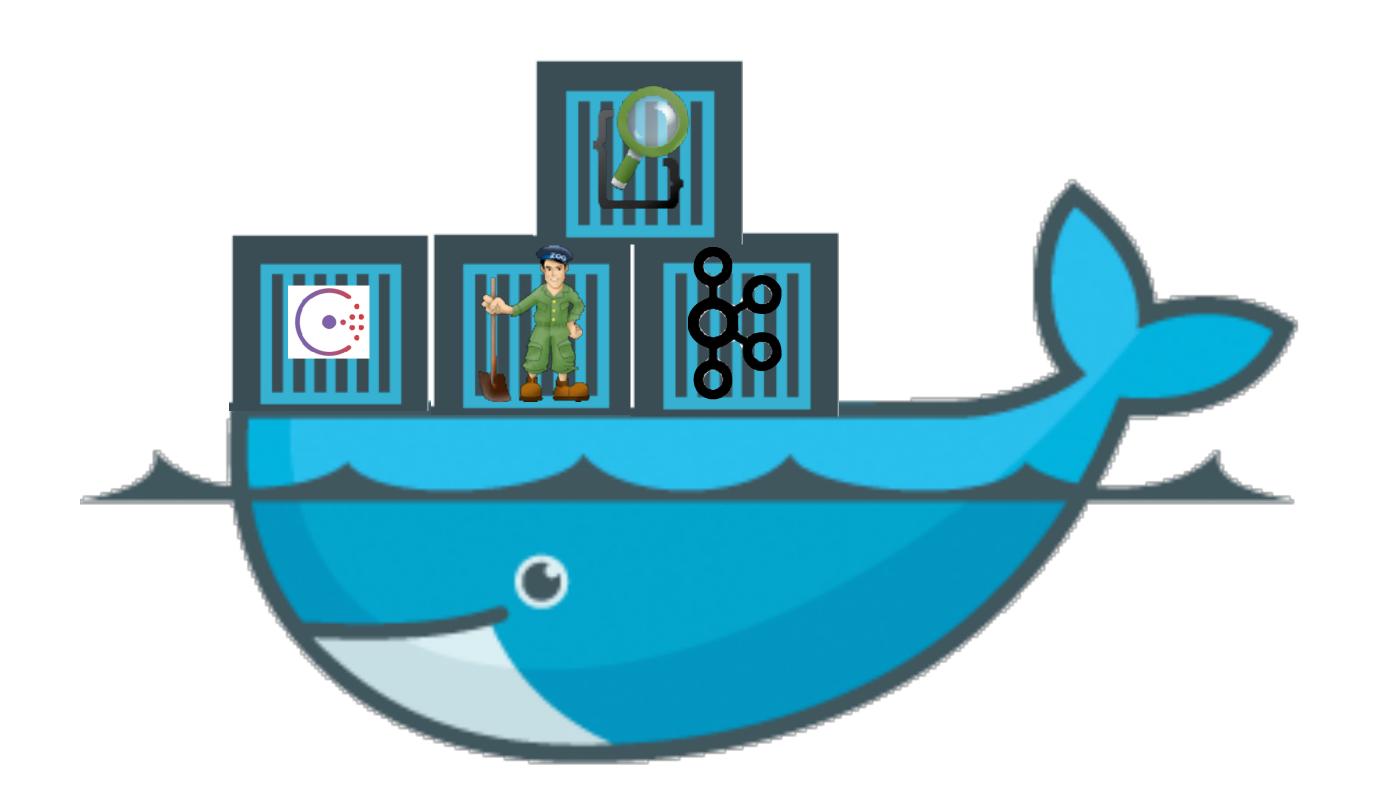

# THE TOOLS IN CONTAINERS

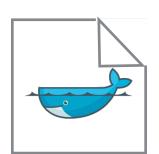

```
FROM qnib/alpn-jre8
ADD clj-kstream-cutter.jar /usr/share/clj-kstream/clj-kstream-cutter.jar
ENTRYPOINT ["java", "-jar", "/usr/share/clj-kstream/clj-kstream-cutter.jar"]
CMD []
```

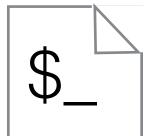

```
#!/bin/bash
mv ../target/clj-kstream-cutter.jar .
docker build --tag "sojoner/clj-kstream-cutter:0.2.1" .
docker tag <HASH> sojoner/clj-kstream-cutter:0.2.1
docker login
docker push sojoner/clj-kstream-cutter
```

```
clj-kstream-cutter:
112
113
           image: sojoner/clj-kstream-cutter:0.2.0
           hostname: clj-kstream-cutter
114
           container_name: clj-kstream-cutter
115
           extends:
116
             file: base.yml
117
             service: sojoner
118
           command: "--broker kafka-broker:9092 --zookeeper zookeeper:2181 --input-topic logs-replay --output-topic mapped-test-json --selector msg --name stream-cut-json-field"
119
120
         clj-kstream-hh:
121
           image: sojoner/clj-kstream-hh:0.1.0
122
           hostname: clj-kstream-hh
123
           container_name: clj-kstream-hh
124
           extends:
125
             file: base.yml
126
             service: sojoner
127
           command: "--broker kafka-broker:9092 --input-topic mapped-test-json --output-topic heavy-hitters --window-size 1 --name stream-hh"
128
129
         clj-kstream-string-long-window-aggregate:
130
           image: sojoner/clj-kstream-string-long-window-aggregate:0.2.2
131
           hostname: clj-kstream-string-long-window-aggregate
132
133
           container_name: clj-kstream-string-long-window-aggregate
134
           extends:
             file: base.yml
             service: sojoner
136
           command: "--broker kafka-broker:9092 --input-topic heavy-hitters --window-size 1 --output-topic agg-result --name stream-agg"
137
138
         clj-kstream-elasticsearch-sink:
139
           image: sojoner/clj-kstream-elasticsearch-sink:0.0.1
140
           hostname: clj-elasticsearch-sink
141
           container_name: clj-elasticsearch-sink
142
           extends:
143
             file: base.yml
144
             service: sojoner
           command: "--broker kafka-broker:9092 --topic agg-result --elasticsearch http://elasticsearch1:9200 --index heavy-hitters-test-idx --index-type hh-struct"
```

## A datacenter setup

Build a Docker Swarm

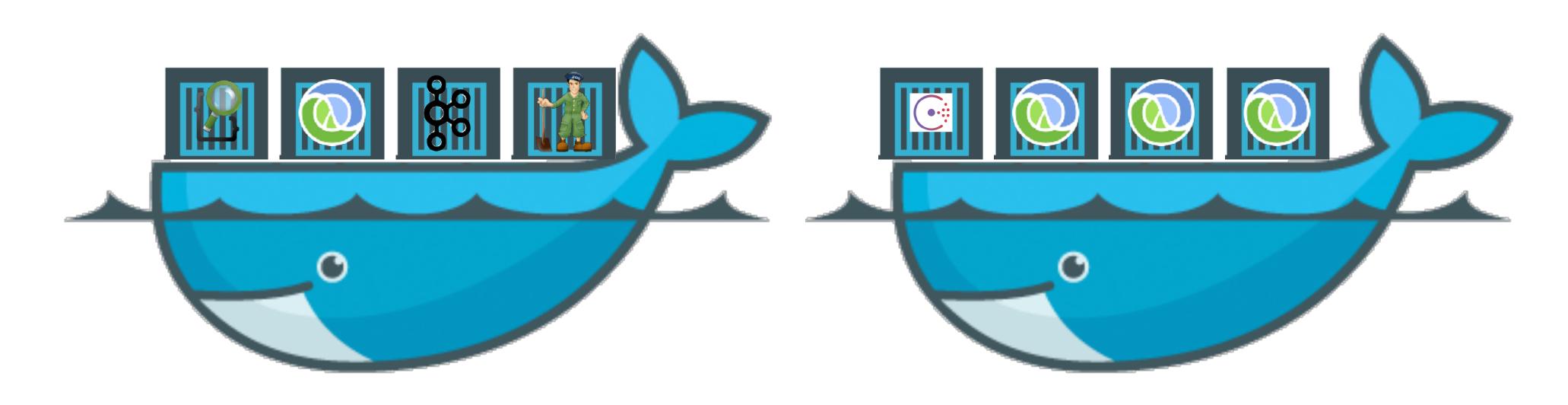

\$ export DOCKER\_HOST=tcp://my.datacenter.de:2576

```
version: '3'
       services:
         zookeeper: <4 keys>
         zkui: <5 keys>
 41
         broker:
           image: qnib/plain-kafka:0.10.0.1
 43
           networks:
 44
            backend_services
 45
           ports:
 46
             - "9092:9092"
 47
           deploy:
 48
             replicas: 1
 49
             resources:
               limits:
 50
                 cpus: '1'
 51
 52
                 memory: 768M
 53
             update_config: <2 keys>
 56
             restart_policy: <1 key>
 58
           environment: <2 keys>
 61
         kafkamanager: <5 keys>
         esmaster: <5 keys>
         esdata: <4 keys>
101
         kibana: <5 keys>
122
139
       # a network for our stack
140
       networks:
         backend_services:
141
           external: true
142
```

```
version: '3'
      services:
        clj-kstream-lf-producer:
          image: sojoner/clj-kstream-lf-producer:0.1.0
          hostname: clj-kstream-lf-producer
          networks:
 6
            backend_services
          command: "--broker backend_broker:9092 --topic logs-replay"
          deploy:
10
            replicas: 1
11
            resources: <1 key>
15
            update_config:
              parallelism: 1
16
              delay: 15s
17
18
            restart_policy:
              condition: on-failure
19
20
        clj-kstream-cutter: <5 keys>
21
38
        clj-kstream-hh: <5 keys>
39
56
        clj-kstre...-aggregate: <5 keys>
57
74
        clj-kstre…earch-sink: <5 keys>
75
92
93
      # a network for our stack
94
      networks:
        backend_services:
95
          external: true
96
```

\$ docker network create --driver overlay --attachable=true backend\_services

\$ docker stack deploy --compose-file backend.yml backend

\$ docker stack deploy --compose-file streamprocessors.yml kstream

# Recap

# TL,DR

Recap

(split %1 "\s")

AS MESSAGE BROKER

AS STREAM PROCESSOR

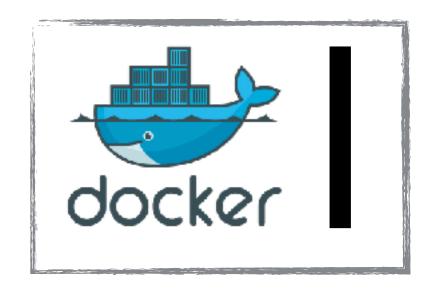

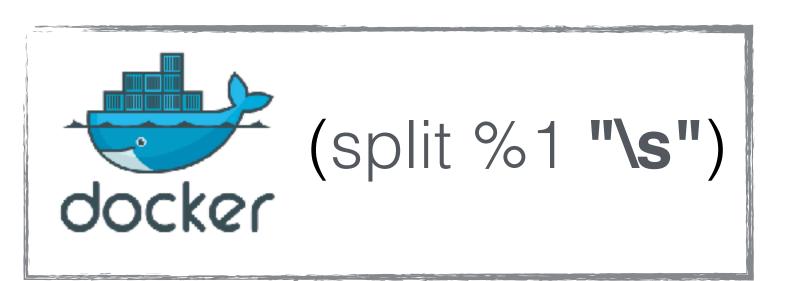

### GOTCHAS?

#### Recap

- Kafka Streams still at least once
  - but exactly ones is coming
- Still need capacity planning
- Testing / Debugging is still a challenge
  - Consistency of the state storage
  - Processing Time vs. Event Time
- What about Amdahl's law?
- How to manage Docker Volumes nicely @scale

## ORIENTATION

Recap

Human Kind:

"Take what you need"

Albert Einstein:

"Make things as simple as possible, but no simpler"

William of Ockham:

"Among competing hypotheses, the one with the fewest assumptions should be selected"

# Containerizing Distributed Pipes

(thanks (listening [this]))

- http://kafka.apache.org/
- https://martin.kleppmann.com/2015/05/06/data-agility-at-strata.html
- https://www.confluent.io/blog/apache-kafka-samza-and-the-unix-philosophy-of-distributed-data/
- <a href="https://speakerdeck.com/ept/kafka-and-samza-distributed-stream-processing-in-practice">https://speakerdeck.com/ept/kafka-and-samza-distributed-stream-processing-in-practice</a>
- https://github.com/mhausenblas/dnpipes
- <a href="https://en.wikipedia.org/wiki/Pipeline\_%28Unix%29">https://en.wikipedia.org/wiki/Pipeline\_%28Unix%29</a>
- <a href="https://zookeeper.apache.org/doc/trunk/zookeeperOver.html">https://zookeeper.apache.org/doc/trunk/zookeeperOver.html</a>
- <a href="https://github.com/sojoner/container-stacks/tree/master/kafkaelasticsearch">https://github.com/sojoner/container-stacks/tree/master/kafkaelasticsearch</a>
- <a href="https://kafka.apache.org/documentation/streams#streams\_processor">https://kafka.apache.org/documentation/streams#streams\_processor</a>
- <a href="https://kafka.apache.org/documentation/streams#streams\_dsl">https://kafka.apache.org/documentation/streams#streams\_dsl</a>
- <a href="https://hub.docker.com/r/sojoner/clj-kstream-elasticsearch-sink/">https://hub.docker.com/r/sojoner/clj-kstream-elasticsearch-sink/</a>
- https://hub.docker.com/r/sojoner/clj-kstream-cutter/
- https://hub.docker.com/r/sojoner/clj-kstream-hh/
- <a href="https://hub.docker.com/r/sojoner/clj-kstream-string-long-window-aggregate/">https://hub.docker.com/r/sojoner/clj-kstream-string-long-window-aggregate/</a>
- <a href="https://blog.acolyer.org/2016/07/21/time-adaptive-sketches-ada-sketches-for-summarizing-data-streams/">https://blog.acolyer.org/2016/07/21/time-adaptive-sketches-ada-sketches-for-summarizing-data-streams/</a>
- <a href="https://github.com/mhausenblas/dnpipes">https://github.com/mhausenblas/dnpipes</a>